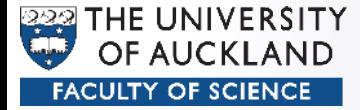

#### CompSci 372 – Tutorial

#### Part 9

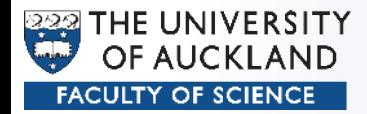

# OpenGL Render Pipeline

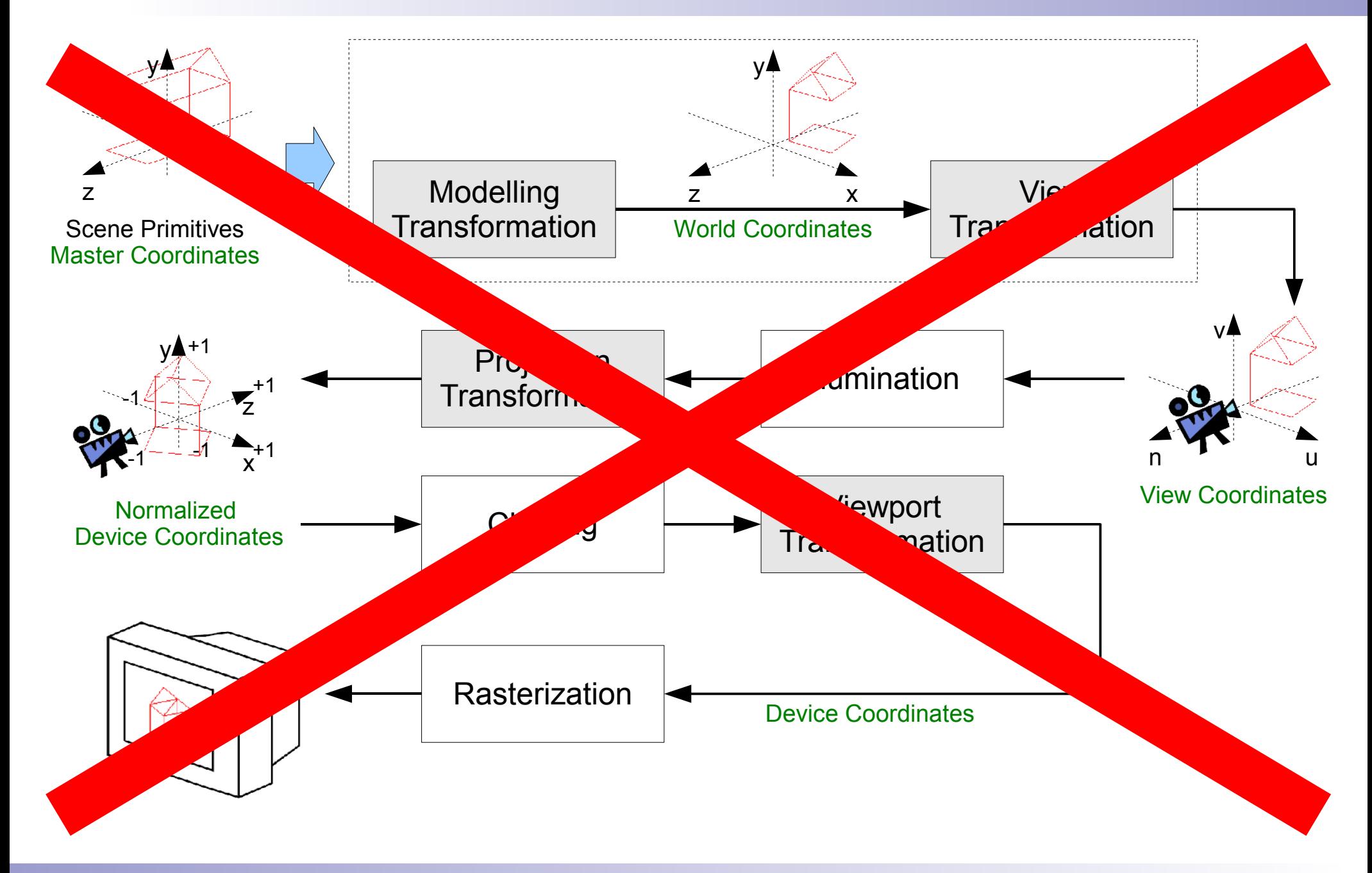

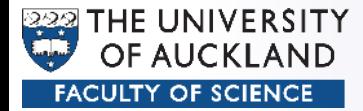

- Disadvantage Polygon Rendering:
	- No reflection, refraction
	- No proper shadows
- Ray Tracing
	- Calculate the path of light rays
	- Trace a light ray through **several** reflections, refractions, …
	- Proper shadows
	- But: Much slower

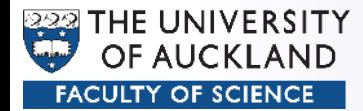

- Physically correct:
	- From Light to Camera
	- Computationally very expensive (but possible)

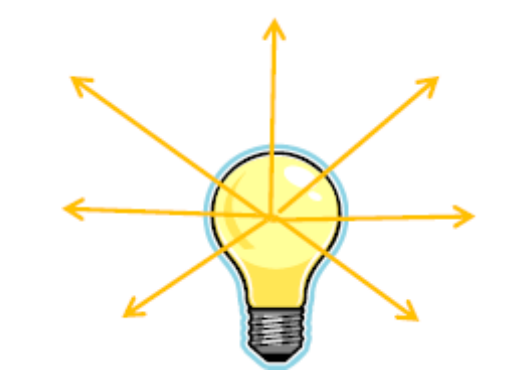

- Only small proportion of rays hit the camera
- More efficient:
	- From camera to Scene (to objects, to lights, etc.)
	- Not as accurate (e.g. focal points)

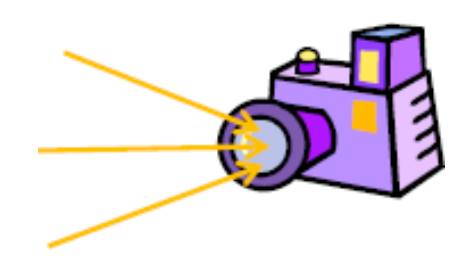

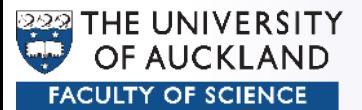

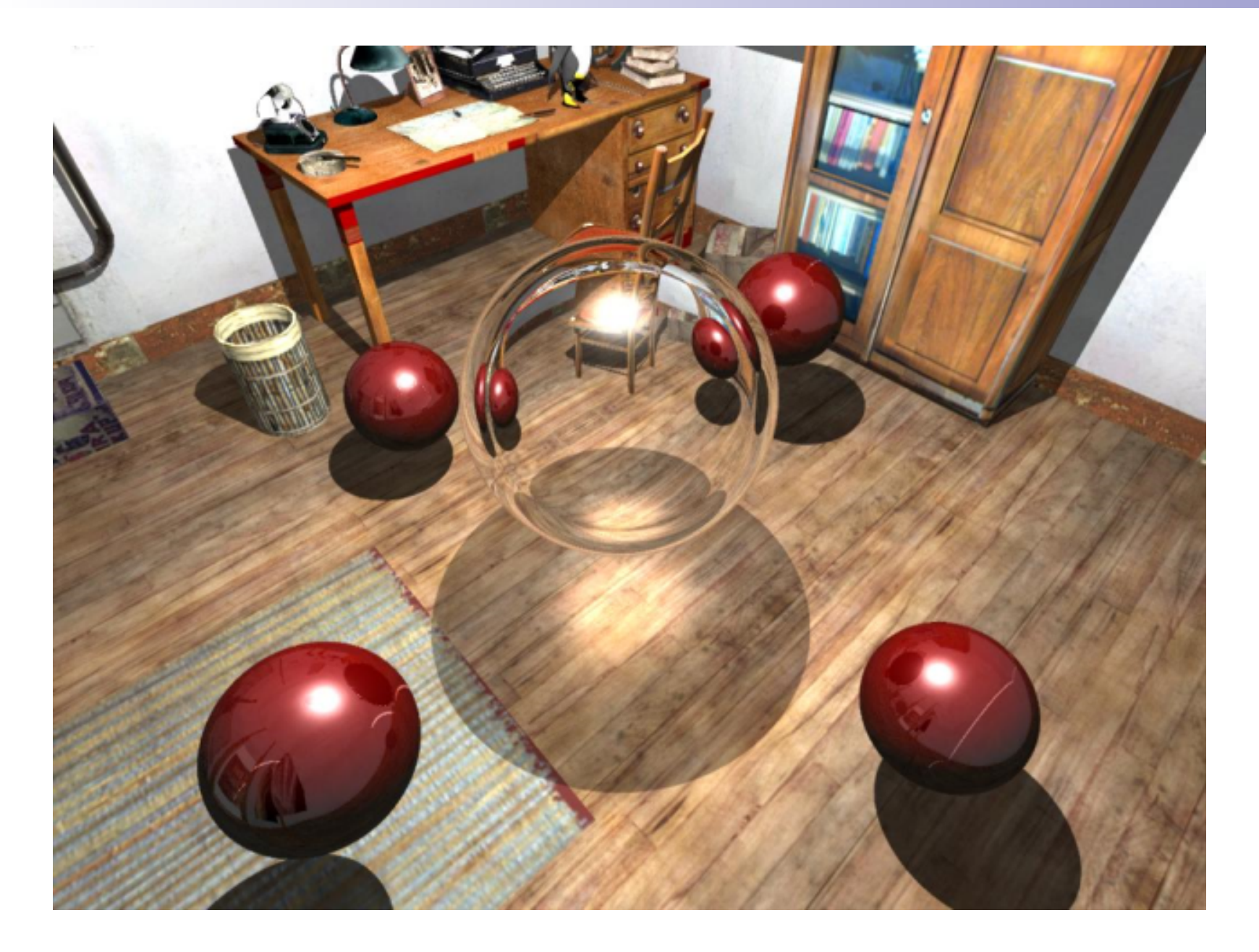

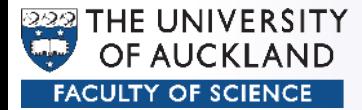

## Principle

• For each pixel: – Shoot ray from camera through pixel – Which object does it intersect first – Calculate pixel colour

from that

information

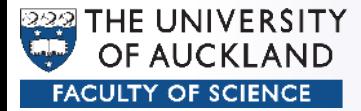

## Principle

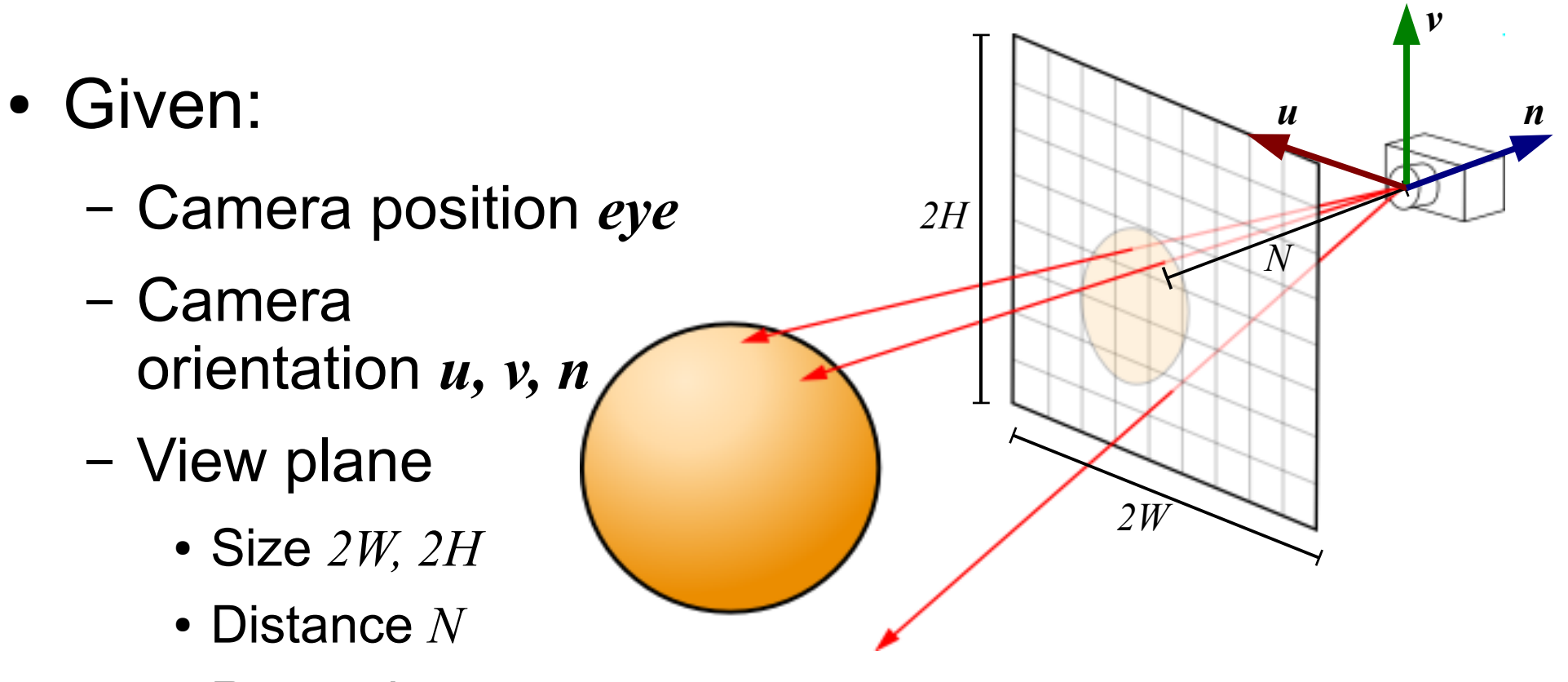

- Resolution *nCols, nRows*
- Wanted:

 $-$  Ray equation  $p(t) = p$ *0* + *dt*

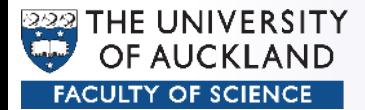

## Principle

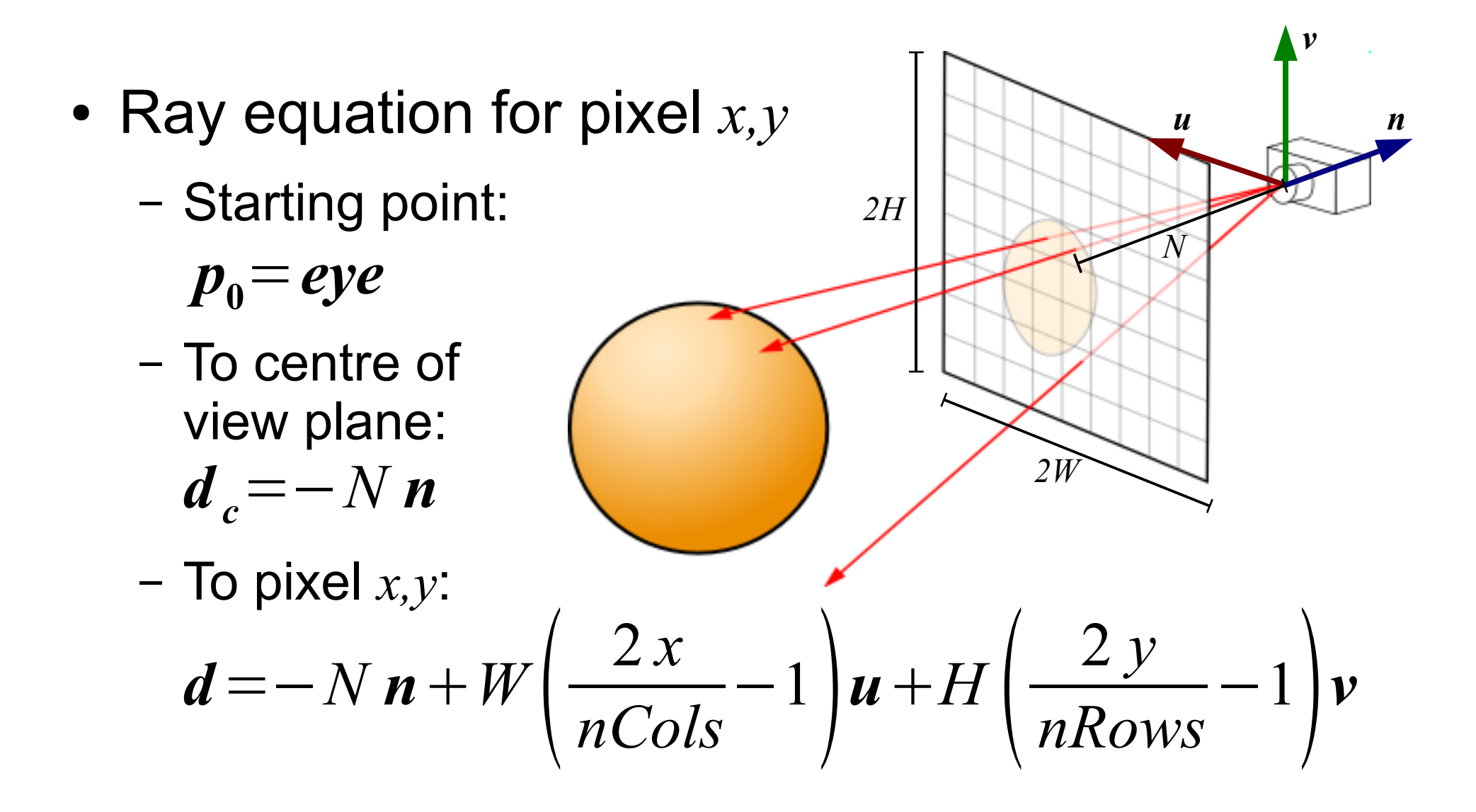

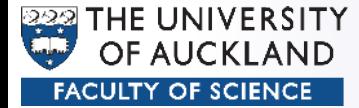

Define scene (objects, lights, camera)

```
for (int y = 0; y < nRows; y++) {
```
for (int  $x = 0$ ;  $x <$  nCols;  $x++$ ) {

Construct ray going through (x, y)

 Find closest (=smallest t) intersection of ray with an object Calculate colour of intersection point P

```
 Paint the pixel at (x, y)
```
 **}**

**}**

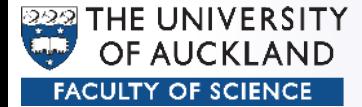

```
Define scene (objects, lights, camera)
for (int y = 0; y < nRows; y++) {
  for (int x = 0; x < nCols; x++) {
     Vector d = Vector( ? , ? , ? );
     Hit hit = intersect(eye, d);
     Color color = shade(hit);
     glColor3f(color.r, color.g, color.b);
     glVertex2f((GLfloat) x, (GLfloat) y);
 }
```
**}**

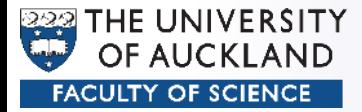

# Ray/Object Intersection

- Principle
	- Define object as implicit function *f(p)=0*
	- Insert ray equation *p(t)=eye + dt* and solve for *t*
		- Smallest *t* is closest to eye
		- $\bullet$   $t<0$ : behind eye point, not visible (Think of the definition of a ray!)

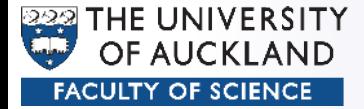

## Ray/Plane Intersection

- Given
	- Normal *n*
	- Distance *a*

$$
p\!\cdot\! n\!-\!a\!=\!0
$$

$$
(eye+d~t)\cdot n-a=0
$$

 $eye \cdot n + d \cdot n = a$ 

$$
t=\frac{a-eye\cdot n}{d\cdot n}
$$

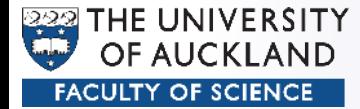

## Ray/Sphere Intersection

- Given
	- Radius *r*

$$
|\boldsymbol{p}| - r = 0 \Rightarrow \boldsymbol{p} \cdot \boldsymbol{p} - r^2 = 0
$$
  
(*eye* + *d* t) \cdot (*eye* + *d* t) - r<sup>2</sup> = 0  

$$
\frac{d \cdot d}{d \cdot d} t^2 + 2 e \boldsymbol{y} e \cdot d \cdot t + e \boldsymbol{y} e \cdot e \boldsymbol{y} e - r^2 = 0
$$

$$
t_{1,2} = \frac{-\boldsymbol{B} \pm \sqrt{\boldsymbol{B}^2 - 4 \boldsymbol{A} C}}{2 \boldsymbol{A}}
$$

$$
A = d \cdot d , \quad B = 2 \, eye \cdot d , \quad C = eye \cdot eye - r^2
$$

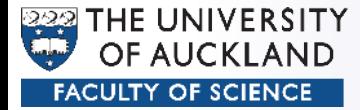

# Ray/Sphere Intersection

 $\bullet$   $B^2$ -4AC: <0: Ray misses sphere =0: Ray grazes sphere (=miss) >0: Solve for *t 1* and *t 2* (entry/exit point)  $t_{1,2}$ =  $-B \pm \sqrt{B^2 - 4AC}$ 2 *A*

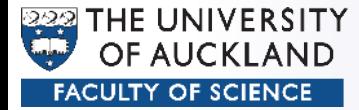

# Ray/Triangle Intersection

- Given
	- Points *A,B,C*
	- Normal *n (B-A)*×*(C-A)*

$$
(p-A)\cdot n=0
$$

$$
(eye + d t - A) \cdot n = 0
$$

 $eye \cdot n + d \cdot t \cdot n - A \cdot n = 0$ 

$$
eye \cdot n + d \cdot n t = A \cdot n
$$

$$
t = \frac{(A - eye) \cdot n}{d \cdot n}
$$

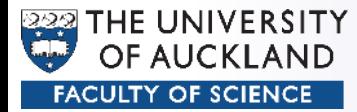

# Ray/Triangle Intersection

- Check if  $p(t)$  is inside the triangle *a)*  $((B-A) \times (p-A)) \cdot n$ *b) ((C-B) × (p-B))*⋅*n c) ((A-C) × (p-C))*⋅*n t*=  $(A - eye) \cdot n$ *d*⋅*n C*
- Must all be the same sign

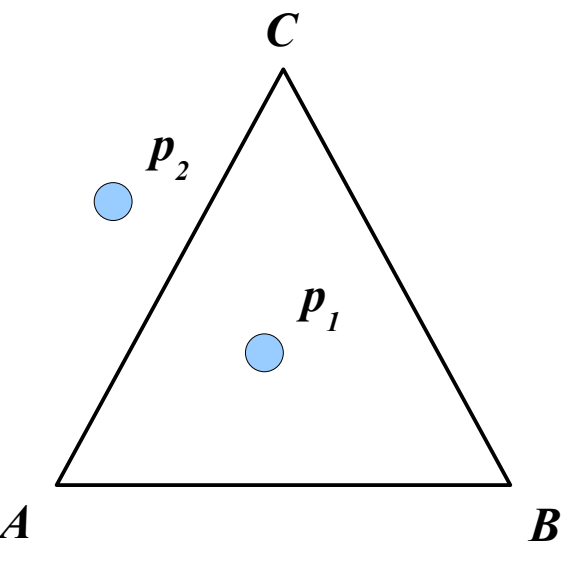

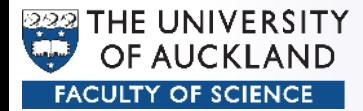

# Light and Shadow

- For every ray that hits an object:
	- Determine hit point *p*
	- Cast "shadow feeler" from *p* to *l*
	- Does shadow feeler intersect another object?
		- No: Light: Full Phong light model
		- Yes: Shadow: Ambient colour only

$$
sf(t)=p+(l-p)t, t\in [0...1]
$$

*p 1*

*p 2*

*l*

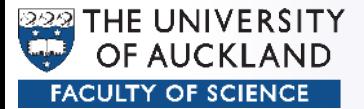

• Reflected ray carries the colour of the previous reflection

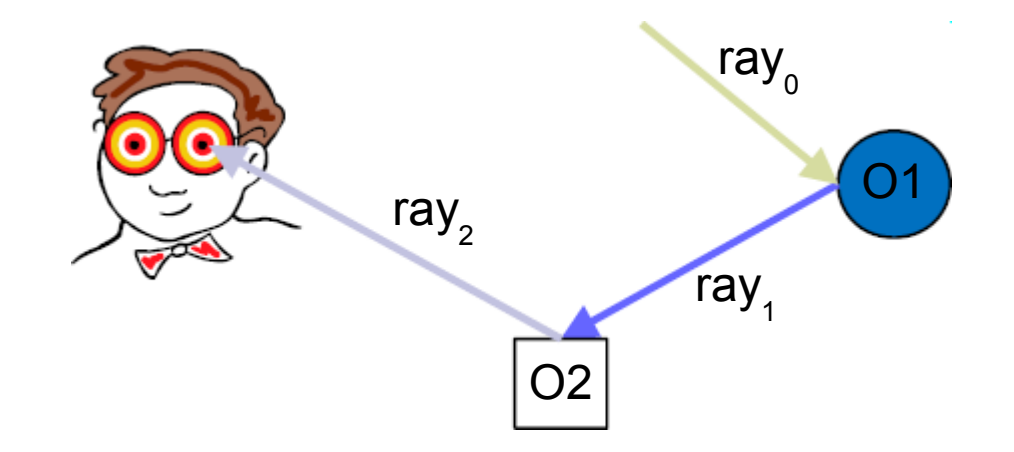

$$
R_{n} = R_{amb, n} + R_{\text{diff}, n} + R_{\text{spec}, n} + \text{reflectivity} \cdot R_{n-1}
$$

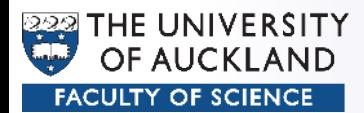

• Reflected ray ∫ո d ď, *d*  $' = d - 2n(n \cdot d)$  $-n(n-d)$  $-n(n \cdot d)$  $\mathcal{L}$ p d Ф  $-n.d$  $-n(n \cdot d)$ -nj

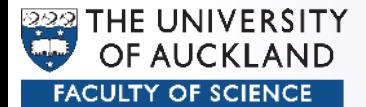

$$
m = \frac{d \cdot n}{n \cdot n} n
$$

$$
= (d \cdot \hat{n}) \hat{n}
$$

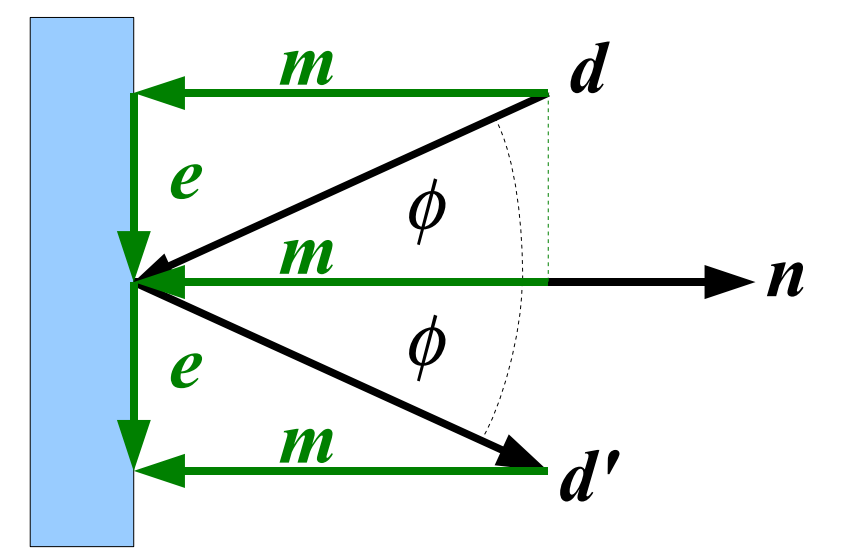

 $d = m + e$ 

$$
d' = e - m = (d - m) - m = d - 2m
$$
  
= d - 2(d \cdot \hat{n}) \hat{n}

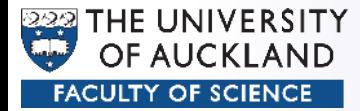

- Limit amount of reflections
	- Number
	- Strength

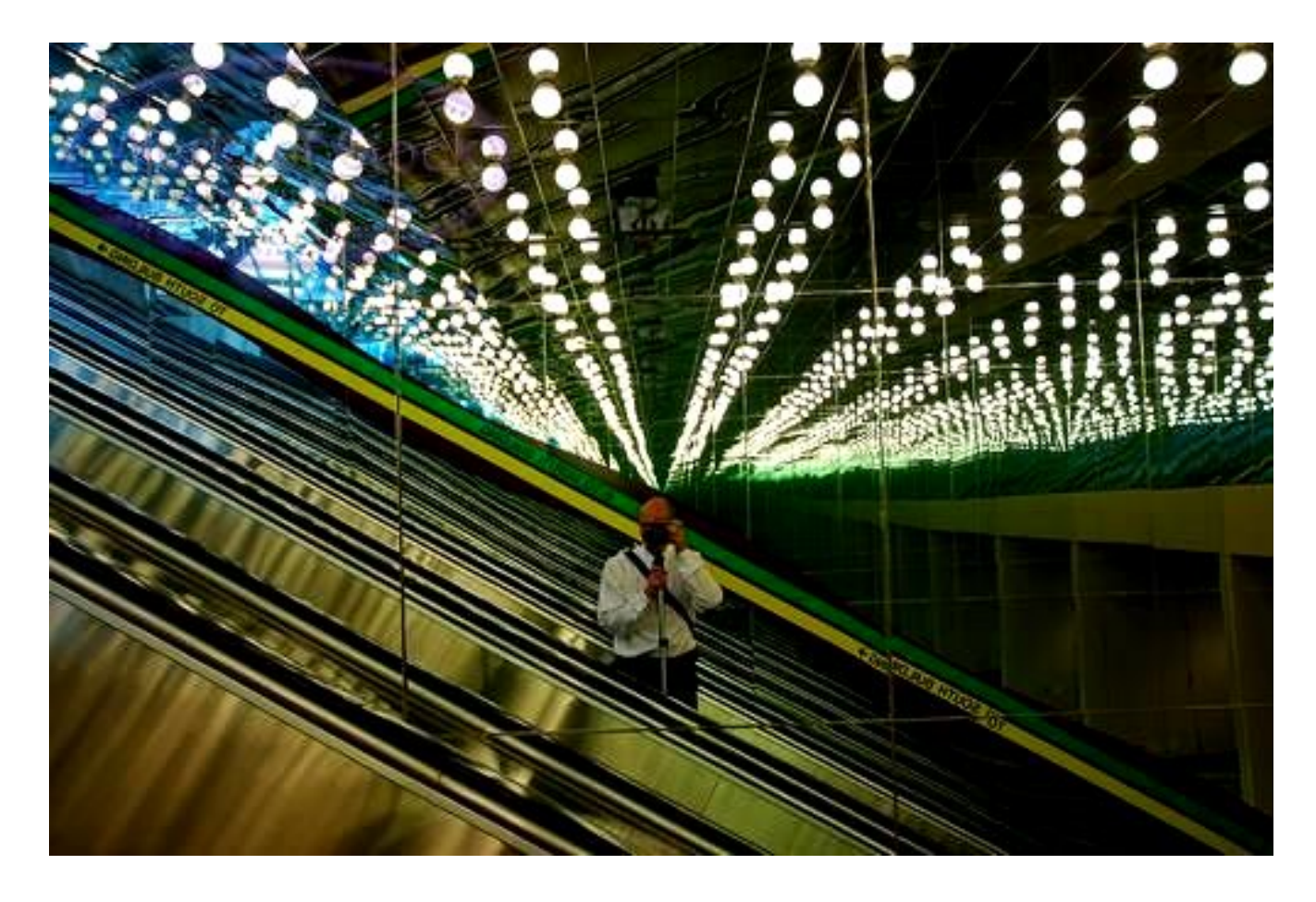

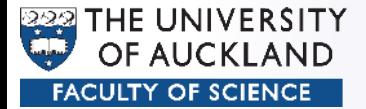

#### Transformations

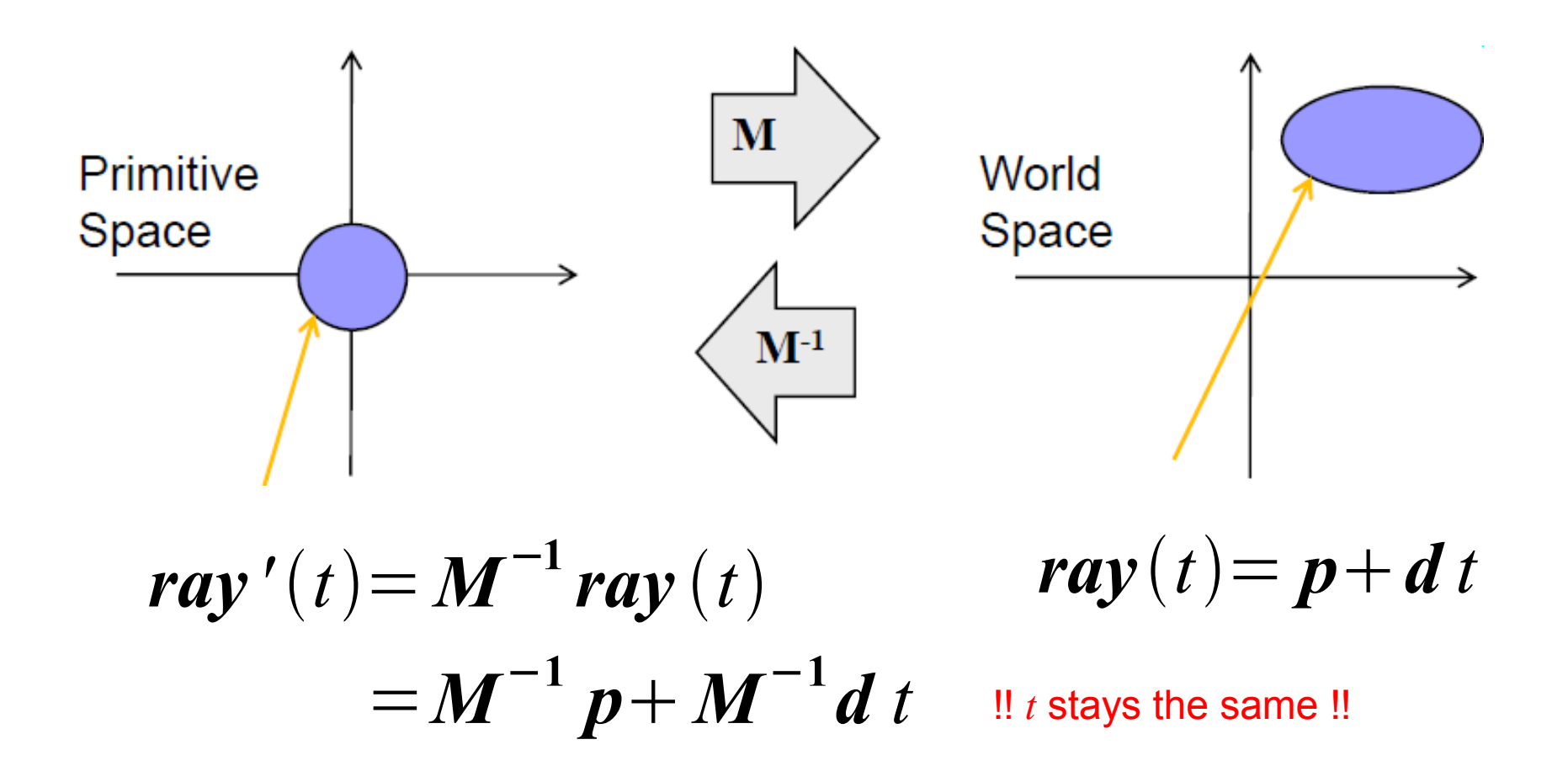

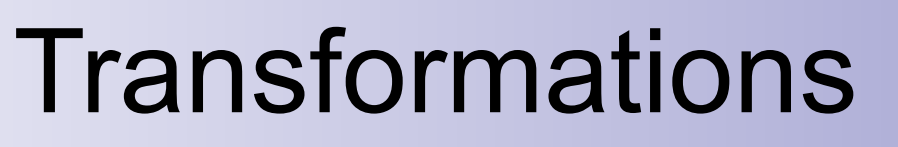

- Rotation and Scaling applies to *p* and *d*
- Translation applies only to *p*

THE UNIVERSITY

– Can be achieved by setting *w=0*

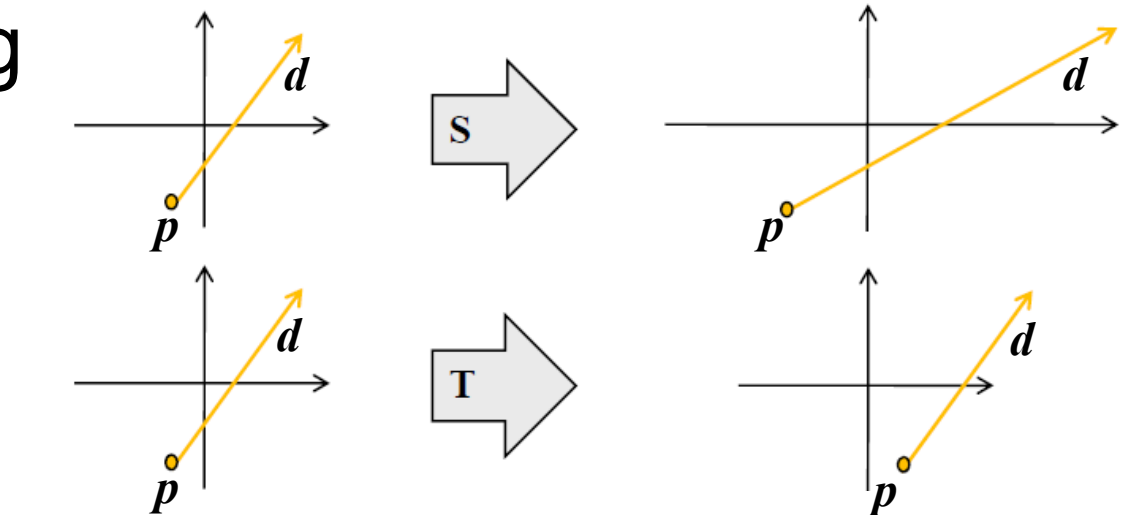

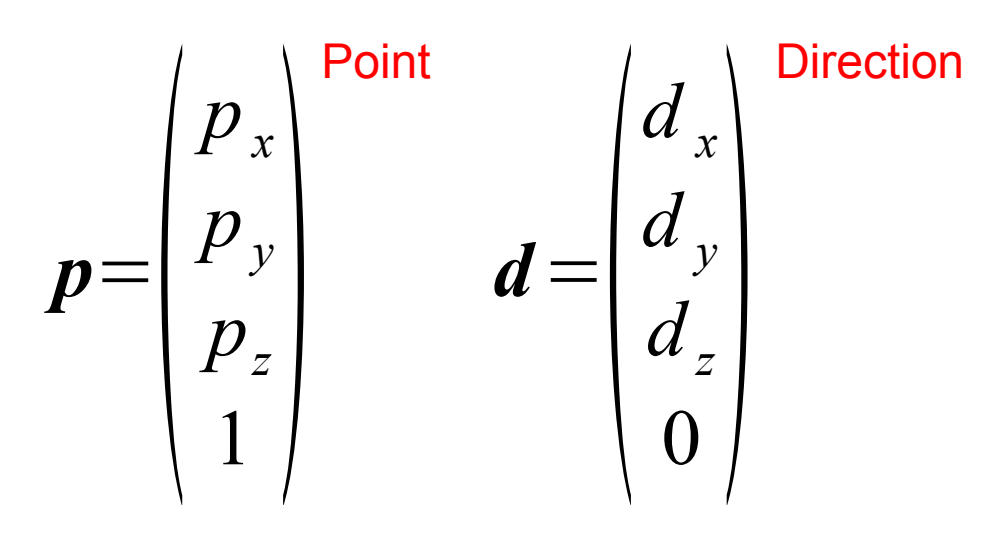

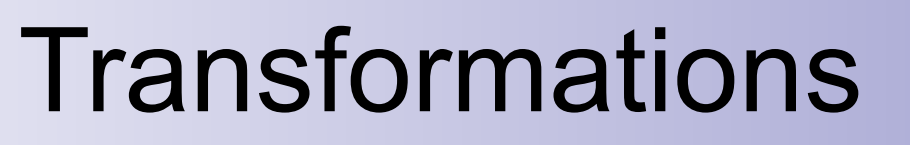

• For normals:  $M<sup>T</sup>$  without translation  $M<sup>1</sup>$  Mormalise

$$
M = \begin{pmatrix} 3 & 0 & 0 & \lambda \\ 0 & 1 & 0 & \lambda \\ 0 & 0 & 1 & 0 \\ 0 & 0 & 0 & 1 \end{pmatrix} \qquad n = \begin{pmatrix} n_x \\ n_y \\ n_z \\ 0 \end{pmatrix} \qquad \qquad M^{-T} = \begin{pmatrix} 1/3 & 0 & 0 & 0 \\ 0 & 1 & 0 & 0 \\ 0 & 0 & 1 & 0 \\ 0 & 0 & 0 & 1 \end{pmatrix} \qquad n' = \begin{pmatrix} 1/3 n_x \\ 1 n_y \\ 1 n_z \\ 0 \end{pmatrix}
$$

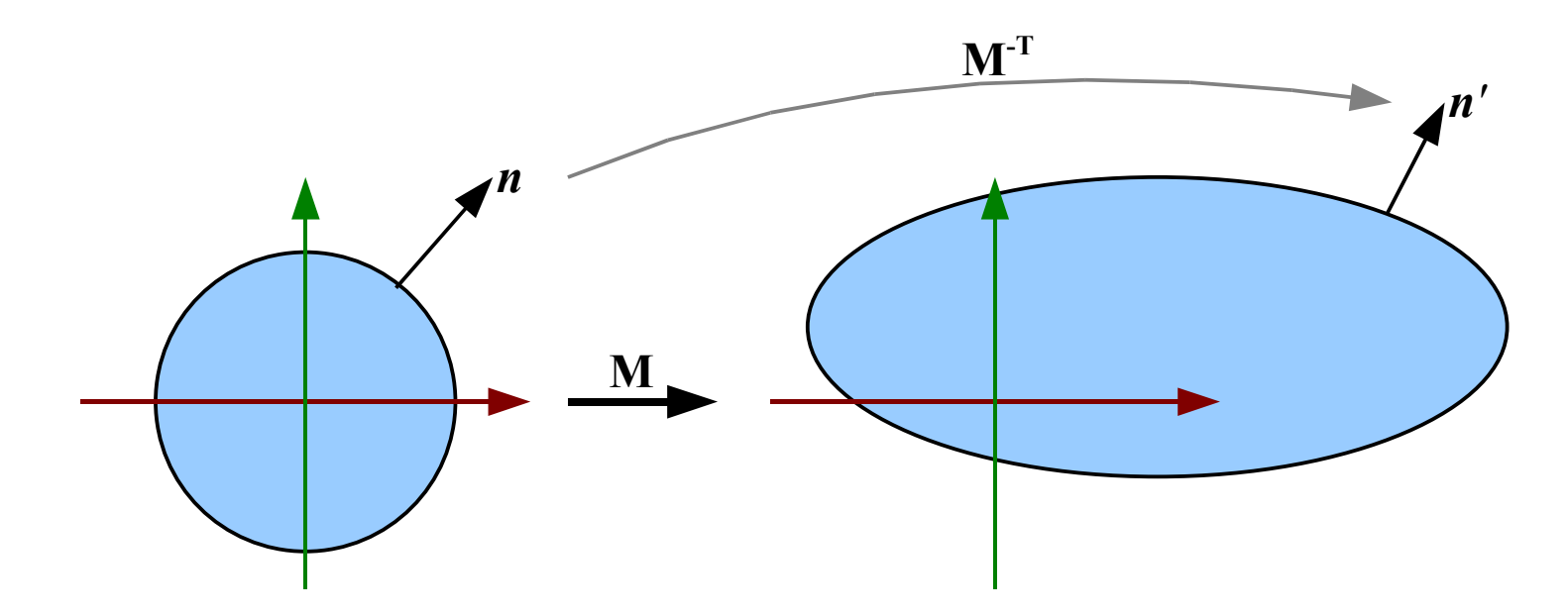

 $222$ 

THE UNIVERSITY

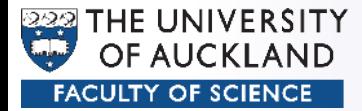

- Multithreading/Parallel computing
- Object extents
	- Spheres (only one half of the formula needed)
	- AABB's
- Subdivision (BSP, Quadtree, Octree)
- Item buffer (Ray tracing meets Polygon rendering)